#### **BAB IV**

### **HASIL PENELITIAN DAN PEMBAHASAN**

### **A. Deskripsi Data Hasil Penelitian**

Perolehan data dari pendidikan madrasah diniyah awaliyah, lingkungan belajar, dan hasil belajar akidah akhlak siswa adalah dari hasil instrumen atau angket yang diberikan kepada siswa sebagai responden yang berjumlah 29 siswa. Adapun jumlah dari keseluruhan angket yaitu sebanyak 80 butir soal, yang terdiri dari 20 butir soal untuk pendidikan madrasah diniyah awaliyah, 20 butir soal untuk lingkungan belajar, dan 40 soal untuk mengetahui hasil belajar akidah akhlak siswa. Dari angket yang ada, diberikan 4 alternatif jawaban yaitu : selalu, kadang-kadang, sering, dan tidak pernah, dengan skoring 4,3,2,1.

Agar diketahui lebih lanjut dan lebih jelas hasil penelitian tersebut dapat dilihat deskripsi sebagai berikut :

## **1. Data Hasil Angket Pendidikan Madrasah Diniyah Awaliyah**

Untuk menentukan nilai kuantitatif pendidikan madrasah diniyah awaliyah adalah dengan menjumlahkan skor angket dari responden sesuai dengan frekwensi jawaban hasil dari perhitungan tersebut dapat dilihat pada tabel 1 berikut ini :

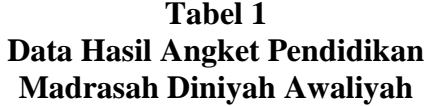

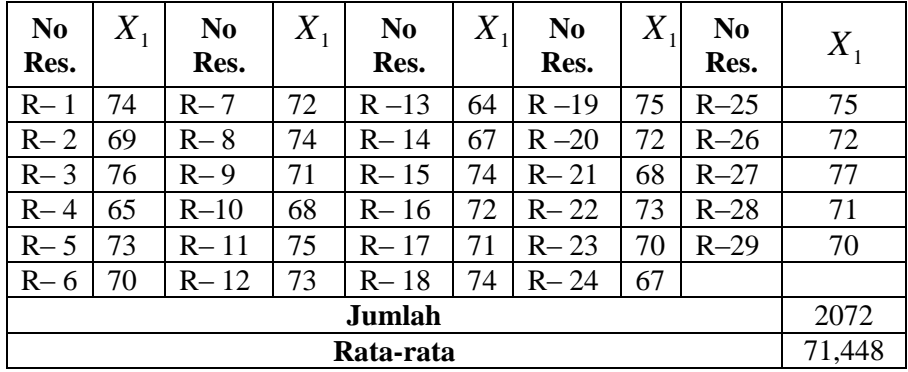

Dari hasil perhitungan data tersebut, kemudian disajikan dalam bentuk distribusi frekuensi skor pendidikan madrasah diniyah awaliyah dan skor rata-rata, adapun langkah-langkah untuk membuat distribusi tersebut adalah sebagai berikut :

a. Mencari jumlah interval kelas dengan rumus :

K = 1 + 3,3 *log n* = 1 + 3,3 *log* 29 = 1 + 3,3 (1,46) = 1 + 4,825 = 5,8525 dibulatkan menjadi 6

b. Mencari range

$$
R = H - L
$$

$$
= 77-64
$$

$$
= 13
$$

c. Menentukan nilai interval kelas

$$
I = \frac{R}{K}
$$

$$
= \frac{13}{6}
$$

= 2,2 dibulatkan menjadi 2

Jadi, interval kelas adalah 2 dan jumlah intervalnya 6

**Tabel 2 Distribusi Frekuensi Skor Mean Pendidikan Madrasah Diniyah Awaliyah**

| N <sub>0</sub> | <b>Interva</b><br>l Kelas | F        | X    | F.X                    | <b>Mean</b>  |
|----------------|---------------------------|----------|------|------------------------|--------------|
|                | $64 - 65$                 | 2        | 64,5 | 129                    |              |
| 2              | $66 - 67$                 | 2        | 66,5 | 133                    | $\Sigma$ F.X |
| 3              | $68 - 69$                 | 3        | 67,5 | 202,5                  | $M=$         |
|                | $70 - 71$                 | 6        | 70,5 | 423                    |              |
| 5              | $72 - 73$                 |          | 72,5 | 507,5                  | 2065,5       |
| 6              | $74 - 75$                 | 9        | 74,5 | 670,5                  | 29           |
|                |                           | $N = 29$ |      | $\Sigma F. X = 2065.5$ | $= 71,224$   |

Untuk mengetahui kualitas variabel pendidikan madrasah diniyah awaliyah, perlu dibuat kualitas variabel sebagai berikut :

| <b>Interval</b> | Keterangan |
|-----------------|------------|
| $72 - 77$       | Tinggi     |
| $68 - 71$       | Cukup      |
| $64 - 67$       | Rendah     |

**Tabel 3 Tabel Kualitas Pendidikan Madrasah Diniyah Awaliyah**

Dari data perhitungan data tersebut dapat diketahui bahwa mean dari variabel pendidikan madrsasah diniyah awaliyah adalah sebesar 71,224, hal tersebut menunjukkan bahwa pendidikan madrasah diniyah awaliyah termasuk dalam kategori cukup yaitu pada interval 68-71

### **2. Data Hasil Angket Lingkungan Belajar**

Untuk menentukan nilai komulatif lingkungan belajar adalah dengan menjumlahkan skor angket dari responden sesuai dengan frekuensi jawaban. Hasil perhitungan tersebut dapat dilihat pada tabel 4 berikut ini:

| N <sub>0</sub> | $X_{2}$ | N <sub>0</sub> | $X_{2}$ | N <sub>0</sub> | $X_{2}$ | N <sub>0</sub> | $\boldsymbol{X}$ | N <sub>0</sub> | $X_{2}$ |
|----------------|---------|----------------|---------|----------------|---------|----------------|------------------|----------------|---------|
| Res.           |         | Res.           |         | Res.           |         | Res.           |                  | Res.           |         |
| $R - 1$        | 76      | $R - 7$        | 65      | $R-13$         | 64      | $R-19$         | 70               | $R - 25$       | 71      |
| $R - 2$        | 66      | $R-8$          | 76      | $R-14$         | 72      | $R-20$         | 76               | $R - 26$       | 69      |
| $R-3$          | 77      | $R-9$          | 75      | $R-15$         | 76      | $R - 21$       | 70               | $R - 27$       | 75      |
| $R - 4$        | 63      | $R-10$         | 71      | $R-16$         | 75      | $R-22$         | 66               | $R - 28$       | 70      |
| $R - 5$        | 69      | $R-11$         | 78      | $R-17$         | 75      | $R-23$         | 76               | $R - 29$       | 62      |
| $R - 6$        | 67      | $R - 12$       | 76      | $R-18$         | 71      | $R - 24$       | 64               |                |         |
| Jumlah         |         |                |         |                |         |                |                  |                | 2061    |
| Rata-rata      |         |                |         |                |         |                |                  |                | 71,069  |

**Tabel 4 Data Hasil Angket Lingkungan Belajar**

Dari hasil perhitungan data tersebut, kemudian disajikan dalam bentuk distribusi frekuensi skor lingkungan belajar dan skor rata-rata, adapun langkah-langkah untuk membuat distribusi tersebut adalah sebagai berikut :

a. Mencari jumlah interval kelas dengan rumus :

K = 1 + 3,3 *log n* = 1 + 3,3 *log* 29 = 1 + 3,3 (1,46) = 1 + 4,825

= 5,825 dibulatkan menjadi 6

b. Mencari range

$$
R = H - L
$$
  
= 78 - 62  
= 16

c. Menentukan nilai interval kelas

$$
I = \frac{R}{K}
$$

$$
= \frac{16}{6}
$$

= 2.66 dibulatkan menjadi 3

Jadi, interval kelas adalah 3 dan jumlah intervalnya 6

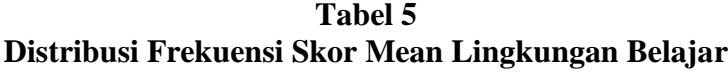

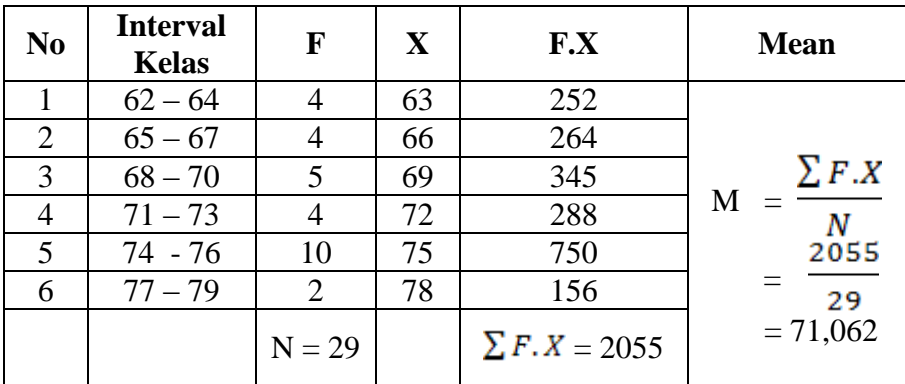

Untuk mengetahui kualitas variabel lingkungan belajar, perlu dibuat kualitas variabel sebagai berikut :

| <b>Interval</b> | Keterangan |
|-----------------|------------|
| $74 - 78$       | Tinggi     |
| $68 - 73$       | Cukup      |
| $62 - 67$       | Rendah     |

**Tabel 6 Tabel Kualitas Lingkungan Belajar**

Dari data perhitungan data tersebut dapat diketahui bahwa mean dari variabel lingkungan belajar adalah sebesar 71,062, hal tersebut menunjukkan bahwa lingkungan belajar termasuk dalam kategori cukup yaitu pada interval 68 – 73.

### **3. Data Hasil Tes Belajar Aqidah Akhlaq Siswa**

Untuk menentukan nilai belajar akidah akhlaq adalah dengan menjumlahkan skor angket dari responden sesuai dengan frekuensi jawaban. Hasil perhitungan tersebut dapat dilihat pada tabel 4 berikut ini :

| N <sub>0</sub> |    | N <sub>0</sub> | $X_{2}$ | N <sub>0</sub> | $X_{2}$ | N <sub>0</sub> | $X_{2}$ | N <sub>0</sub> |         |
|----------------|----|----------------|---------|----------------|---------|----------------|---------|----------------|---------|
| Res.           |    | Res.           |         | Res.           |         | Res.           |         | Res.           | $X_{2}$ |
| $R-1$          | 78 | $R-7$          | 63      | $R-13$         | 66      | $R - 19$       | 73      | $R-25$         | 74      |
| $R-2$          | 74 | $R-8$          | 78      | $R - 14$       | 64      | $R - 20$       | 72      | $R-26$         | 77      |
| $R-3$          | 76 | $R-9$          | 77      | $R-15$         | 73      | $R - 21$       | 74      | $R-27$         | 76      |
| $R-4$          | 70 | $R-10$         | 74      | $R-16$         | 78      | $R - 22$       | 70      | $R-28$         | 76      |
| $R - 5$        | 71 | $R-11$         | 76      | $R - 17$       | 66      | $R - 23$       | 66      | $R - 29$       | 73      |
| $R-6$          | 74 | $R-12$         | 78      | $R - 18$       | 77      | $R - 24$       | 70      |                |         |
| Jumlah         |    |                |         |                |         |                |         | 2124           |         |
| Rata-rata      |    |                |         |                |         |                |         |                | 73,241  |

**Tabel 7 Data Hasil Tes Belajar Aqidah Akhlaq Siswa**

Dari hasil perhitungan data tersebut, kemudian disajikan dalam bentuk distribusi frekuensi skor hasil belajar aqidah akhlaq siswa dan skor rata-rata, adapun langkahlangkah untuk membuat distribusi tersebut adalah sebagai berikut :

a. Mencari jumlah interval kelas dengan rumus :

K = 1 + 3,3 *log n* = 1 + 3,3 *log* 29 = 1 + 3,3 (1,46) = 1 + 4,825 = 5,851 dibulatkan menjadi 6

### b. Mencari range

$$
R = H - L
$$
  
= 78 - 63  
= 15

c. Menentukan nilai interval kelas

$$
I = \frac{R}{K}
$$
  
=  $\frac{15}{6}$   
= 2,5 dibulatkan menjadi 3

Jadi, interval kelas adalah 3 dan jumlah intervalnya 6

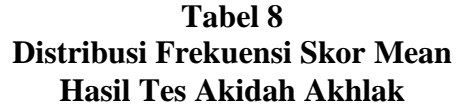

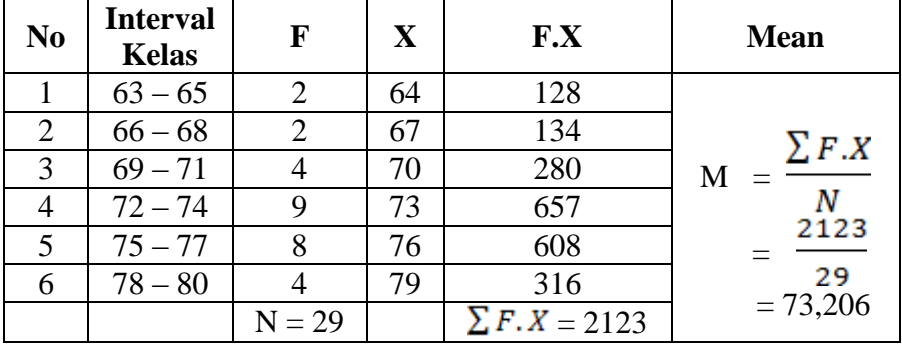

Untuk mengetahui kualitas variabel lingkungan belajar, perlu dibuat kualitas variabel sebagai berikut :

| <b>Interval</b> | Keterangan |
|-----------------|------------|
| $74 - 78$       | Tinggi     |
| $69 - 74$       | Cukup      |
| $63 - 68$       | Rendah     |

**Tabel 9 Tabel Kualitas Lingkungan Belajar**

Dari data perhitungan data tersebut dapat diketahui bahwa mean dari variabel lingkungan belajar adalah sebesar 73,206, hal tersebut menunjukkan bahwa lingkungan belajar termasuk dalam kategori cukup yaitu pada interval 69 – 74.

### **B. Pengujian Hipotesis**

Dalam penelitian ini terdapat 3 hipotesis yang akan diuji secara empiric untuk menentukan hubungan antara :

- 1. Pendidikan madrasah diniyah awaliyah terhadap hasil belajar aqidah akhlaq siswa  $(X_1 \rightarrow Y)$
- 2. Lingkungan belajar terhadap hasil belajar aqidah akhlaq siswa  $(X_2 \rightarrow Y)$
- 3. Pendidikan madrasah diniyah awaliyah dan lingkungan belajar terhadap hasil belajar aqidah akhlaq siswa  $(X_1, Y_2)$  $X_2 \rightarrow Y$

Untuk memudahkan dalam perhitungan maka perlu dibuat tabel kerja sebagai berikut :

**Tabel 10**

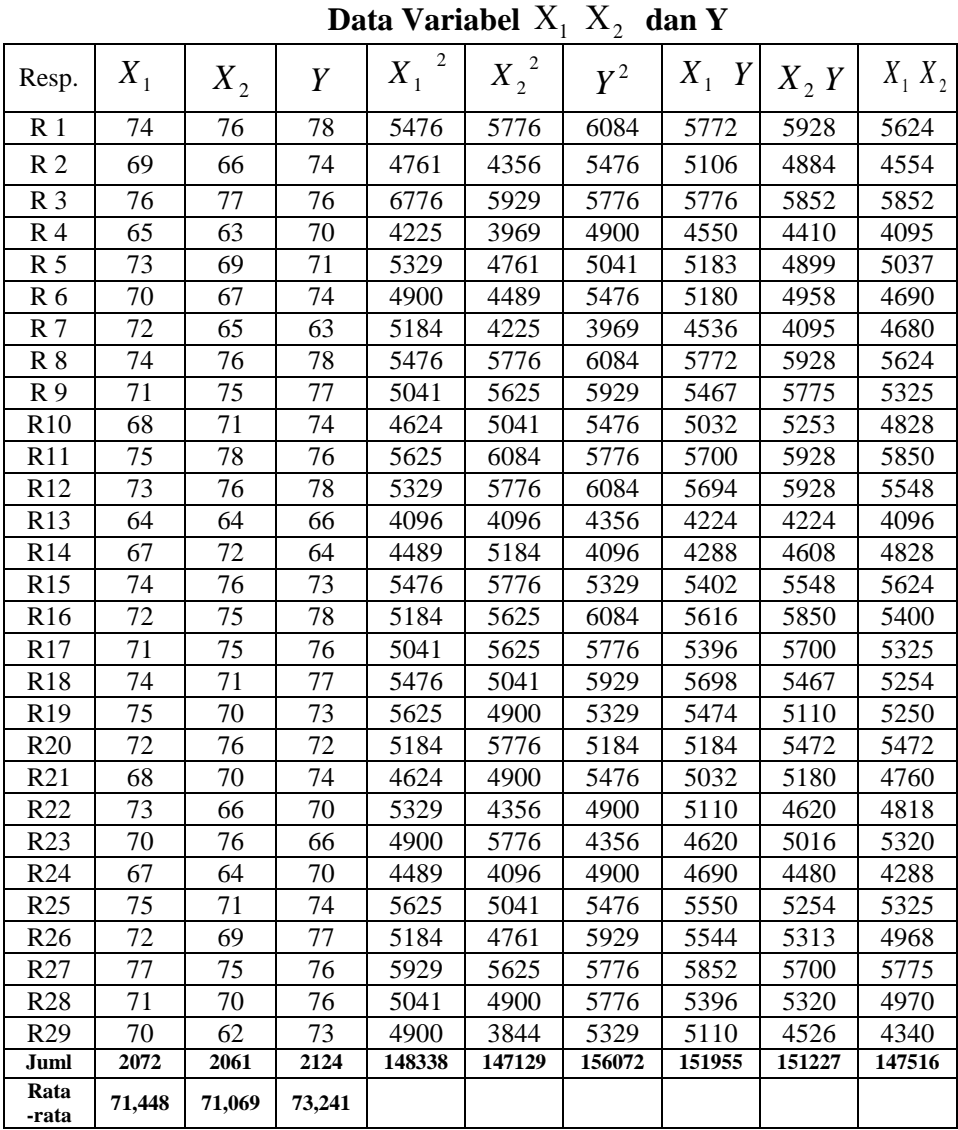

56

Untuk membuktikan hasil penelitian tersebut, maka penelitian ini akan dilakukan uji hipotesis satu persatu dengan menggunakan analisis regresi satu prediktor serta menggunakan analisis regresi 2 prediktor. Adapun langkah-langkah dalam pengolahan data tersebut a dalah sebagai berikut :

## **1.** Analisis Uji Hipotesis I ( $X_1 \longrightarrow Y$ )

a. Mencari korelasi antara prediktor  $X_1$  dengan kriterium Y dengan menggunakan teknik korelasi product momen, dengan rumus sebagai berikut :

$$
r_{xy} = \frac{\sum x_1 y}{\left\{ \sqrt{(\sum x_1^2)(\sum y^2)} \right\}}
$$

Akan tetapi, sebelum mencari  $r_{xy}$  harus mencari  $\Sigma x_1 y$ ,  $\Sigma x_1^2$ ,  $\Sigma y^2$  dengan rumus sebagai berikut :  $\Sigma x_1^2 = \Sigma X_1^2$ *N*  $(X_1)^2$  $(\Sigma X_1)$  $= 148338 -$ 29  $(2072)^2$  $= 148338 - 148040,83$  $= 297,18$ 

$$
\Sigma y^2 = \Sigma Y^2 - \frac{(\Sigma Y)^2}{N}
$$
  
= 156072 -  $\frac{(2124)^2}{29}$   
= 156072 - 155564,69  
= 507,31  

$$
\Sigma x_1 y = \Sigma X_1 Y - \frac{(\Sigma X_1)(\Sigma Y)}{N}
$$
  
= 151955 -  $\frac{(2072)(2124)}{29}$   
= 151955 - 151756,14  
= 198,86

Sehingga

$$
r_{xy} = \frac{\Sigma x_1 y}{\left\{ \sqrt{(\Sigma x_1^2)(\Sigma y^2)} \right\}}
$$
  
= 
$$
\frac{198,86}{\left\{ \sqrt{(297,18)(507,31)} \right\}}
$$
  
= 
$$
\frac{198,86}{388,28}
$$
  
= 0,512

Adapun koefisien korelasi determinasi  $r^2 = 0.262$ 

b. Uji signifikasi korelasi melalui uji t

$$
th = \frac{r\sqrt{n-2}}{\sqrt{1-r^2}}
$$

$$
= \frac{0.512\sqrt{29-2}}{\sqrt{1-0.262}}
$$

$$
= \frac{0.512(5,196)}{\sqrt{0,798}}
$$

$$
= \frac{2,66}{0,859}
$$

$$
= 3,097
$$

j Karena  $t_h = 3,097 > t_t(0.05:29) = 2,045$  berarti korelasi antara variabel  $X_1$  dengan variabel Y signifikan.

c. Mencari persamaan garis regresi dengan menggunakan rumus regresi sederhana satu prediktor sebagai berikut :

$$
\hat{Y} = a + bX_1
$$

Dari data yang terkumpul di atas, maka dapat dicari:

$$
\hat{Y} = \frac{\Sigma Y}{N} \n= \frac{2124}{29} = 73,241
$$
\n
$$
X = \frac{\Sigma X_1}{N} \n= \frac{2072}{29} = 71,448
$$

Untuk mengetahui  $\hat{Y}$  , terlebih dahulu harus dicari harga *a* dan *b* dengan menggunakan rumus sebagai berikut :

$$
b = \frac{n\Sigma X_1 Y - (\Sigma X_1)(\Sigma Y)}{n\Sigma X_1^2 - (\Sigma X_1)^2}
$$
  
= 
$$
\frac{29(151955) - (2072)(2124)}{29(148338) - (2072)^2}
$$
  
= 
$$
\frac{4406695 - 4400928}{4301802 - 4293184}
$$
  
= 
$$
\frac{5767}{8618}
$$
  
= 0,6691807844  
 $a = \hat{Y} - bX_1$   
= 73,241 - (0,669)(71,448)  
= 73,241 - 47,8116286838  
= 25,430  
Jadi,  $\hat{Y} = a + bX_1$   
 $\hat{Y} = 25,430 + 0,669X_1$ 

d. Mencari Variasi Regresi

Mencari variasi regresi dengan menggunakan rumus regresi sebagai berikut :

$$
F_{reg} = \frac{RK_{reg}}{RK_{res}}
$$
  
\n
$$
JK_{reg} = \frac{(\Sigma x_1 y)^2}{\Sigma x_1^2}
$$
  
\n
$$
= \frac{(198,86)^2}{297,18}
$$
  
\n
$$
= \frac{39545,29}{297,18}
$$
  
\n
$$
= 133,07
$$
  
\n
$$
db_{reg} = 1
$$
  
\n
$$
RK_{reg} = \frac{JK_{reg}}{db_{res}}
$$
  
\n
$$
= \frac{133,07}{1}
$$
  
\n
$$
= 133,07
$$
  
\n
$$
JK_{res} = \Sigma y^2 - \frac{(\Sigma x_1 y)^2}{\Sigma x_1^2}
$$
  
\n
$$
= 507,31 - \frac{(198,86)^2}{297,18}
$$
  
\n
$$
= 507,31 - \frac{39545,29}{297,18}
$$
  
\n
$$
= 507,31 - 133,07
$$
  
\n
$$
= 374,24
$$

$$
db_{res} = n - 2
$$

$$
= 29 - 2
$$

$$
= 27
$$

$$
RK_{res} = \frac{JK_{res}}{db_{res}}
$$

$$
= \frac{374,24}{27}
$$

$$
= 13,86
$$

Jadi,

$$
F_{reg} = \frac{RK_{reg}}{RK_{res}}
$$

$$
= \frac{133,07}{13,86}
$$

$$
= 9,601
$$

## **Tabel 11**

## **Tabel Ringkasan Hasil Analisis Regresi**

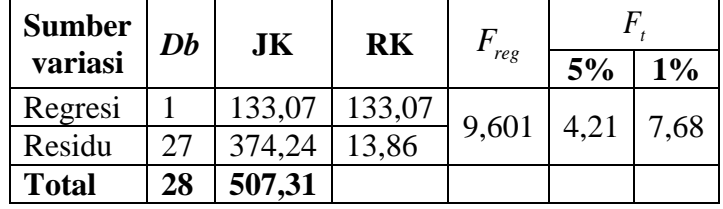

Harga *Freg* diperoleh yaitu 9,601 yang kemudian dikonsultasikan dengan harga *Ftabel* pada taraf signifikan 1% yaitu 7,68 dan pada taraf signifikan 5% yaitu 4,21. Karena  $F_{reg}$  9,601 >  $F_t$  0.01 = 7,68, maka signifikan dan  $F_{reg}$  9,601  $> F_t$  0.05 = 4,21 Dalam hal ini berarti ada pengaruh positif pendidikan madrasah diniyah awaliyah dengan hasil belajar akidah akhlak siswa.

# 2. **Analisis Uji Hipotesis II** ( $X_2 \longrightarrow Y$ )

a. Mencari korelasi antara prediktor  $X_2$  dengan kriterium Y dengan menggunakan teknik korelasi product momen, dengan rumus sebagai berikut :

$$
r_{xy} = \frac{\sum x_2 y}{\left\{ \sqrt{(\sum x_2^2)(\sum y^2)} \right\}}
$$

Akan tetapi, sebelum mencari  $r_{xy}$  harus mencari  $\Sigma x_2 y$ ,  $\sum x_2^2$ ,  $\sum y^2$  dengan rumus sebagai berikut :

$$
\Sigma x_2^2 = \Sigma X_2^2 - \frac{(\Sigma X_2)^2}{N}
$$
  
= 147129 -  $\frac{(2061)^2}{29}$   
= 147129 - 146473,14  
= 655,86

$$
\Sigma y^2 = \Sigma Y^2 - \frac{(\Sigma Y)^2}{N}
$$
  
= 156072 - \frac{(2124)^2}{29}  
= 156072 - 155564,69  
= 507,31  

$$
\Sigma x_2 y = \Sigma X_2 Y - \frac{(\Sigma X_2)(\Sigma Y)}{N}
$$
  
= 151227 - \frac{(2061)(2124)}{29}  
= 151227 - 150950,48  
= 276,52

Sehingga

$$
r_{xy} = \frac{\sum x_2 y}{\left\{ \sqrt{(\sum x_2^2)(\sum y^2)} \right\}}
$$
  
= 
$$
\frac{276,52}{\left\{ \sqrt{(655,86)(507,31)} \right\}}
$$
  
= 
$$
\frac{276,52}{576,82}
$$
  
= 0,479

Adapun koefisien korelasi determinasi  $r^2 = 0.229$ 

b. Uji signifikasi korelasi melalui uji t

$$
th = \frac{r\sqrt{n-2}}{\sqrt{1-r^2}}
$$
  
=  $\frac{0,479\sqrt{29-2}}{\sqrt{1-0,229}}$   
=  $\frac{0.479(5,196)}{0,771}$   
=  $\frac{2,489}{0,771}$   
= 3,228

Karena  $t_h = 3,228 > t_t (0.05:29) = 2,045$  berarti korelasi antara variabel  $X_2$  dengan variabel Y signifikan.

c. Mencari persamaan garis regresi dengan menggunakan rumus regresi sederhana satu prediktor sebagai berikut :

$$
\hat{Y} = a + bX_2
$$

Dari data yang terkumpul di atas, maka dapat dicari :

$$
\hat{Y} = \frac{\Sigma Y}{N}
$$
\n
$$
= \frac{2124}{29}
$$
\n
$$
= 73,241
$$
\n
$$
X = \frac{\Sigma X_1}{N}
$$
\n
$$
= \frac{2061}{29}
$$
\n
$$
= 71,069
$$

Untuk mengetahui  $\hat{Y}$ , terlebih dahulu harus dicari harga *a* dan *b* dengan menggunakan rumus sebagai berikut :

$$
b = \frac{n\Sigma X_2 Y - (\Sigma X_2)(\Sigma Y)}{n\Sigma X_2^2 - (\Sigma X_2)^2}
$$
  
=  $\frac{29(151227) - (2061)(2124)}{29(147129) - (2061)^2}$   
=  $\frac{4385583 - 4377564}{4266741 - 4247721}$   
=  $\frac{8019}{19020}$   
= 0,4216088328  
 $a = \hat{Y} - bX_2$   
= 73,241 - (0,421608828)(71,069)  
= 73,241 - 29,9633181383  
= 43,2776818618  
Jadi,  $\hat{Y} = a + bX_1$   
 $\hat{Y} = 43,278 + 0,422X_2$ 

d. Mencari variasi regresi

Mencari variasi regresi dengan menggunakan rumus regresi sebagai berikut :

$$
F_{reg} = \frac{RK_{reg}}{RK_{res}}
$$
  
\n
$$
JK_{reg} = \frac{(\Sigma x_2 y)^2}{\Sigma x_2^2}
$$
  
\n
$$
= \frac{(276,32)^2}{655,86}
$$
  
\n
$$
= \frac{76463,31}{655,86}
$$
  
\n
$$
= 116,58
$$
  
\n
$$
db_{reg} = 1
$$
  
\n
$$
RK_{reg} = \frac{JK_{reg}}{db_{res}}
$$
  
\n
$$
= \frac{116,58}{1}
$$
  
\n
$$
= 116,58
$$
  
\n
$$
JK_{res} = \Sigma y^2 - \frac{(\Sigma x_2 y)^2}{\Sigma x_2^2}
$$
  
\n
$$
= 507,31 - \frac{(276,52)^2}{655,86}
$$
  
\n
$$
= 507,31 - \frac{76463,31}{655,86}
$$
  
\n
$$
= 507,31 - 116,58
$$
  
\n
$$
= 390,73
$$

$$
db_{res} = n - 2
$$

$$
= 29 - 2
$$

$$
= 27
$$

$$
RK_{res} = \frac{JK_{res}}{db_{res}}
$$

$$
= \frac{390,73}{27}
$$

$$
= 14,471
$$

Jadi,

$$
F_{reg} = \frac{RK_{reg}}{RK_{res}}
$$

$$
= \frac{116,58}{14,471}
$$

$$
= 8,056
$$

**Tabel 12**

| Tabel Ringkasan Hasil Analisis Regresi |  |  |
|----------------------------------------|--|--|
|----------------------------------------|--|--|

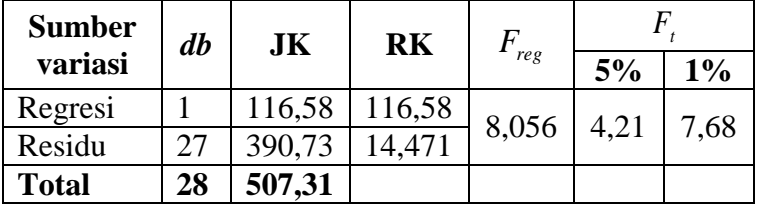

Harga *Freg* diperoleh yaitu 8,056 yang kemudian dikonsultasikan dengan harga *Ftabel* pada taraf signifikan 1% yaitu 7,68 dan pada taraf signifikan 5% yaitu 4,21. Karena *Freg* 8,056 > *Ft* 0.01 = 7,68, maka signifikan dan *Freg* 8,056  $> F_t$  0.05 = 4,21. Dalam hal ini berarti ada pengaruh positif pendidikan madrasah diniyah awaliyah dengan hasil belajar akidah akhlak siswa.

# **3.** Analisis Uji Hipotesis III  $(X_1, X_2 \longrightarrow Y)$

a. Mencari persamaan garis regresi 2 prediktor dengan menggunakan metode skor deviasi. Telah kita ketahui bahwa :

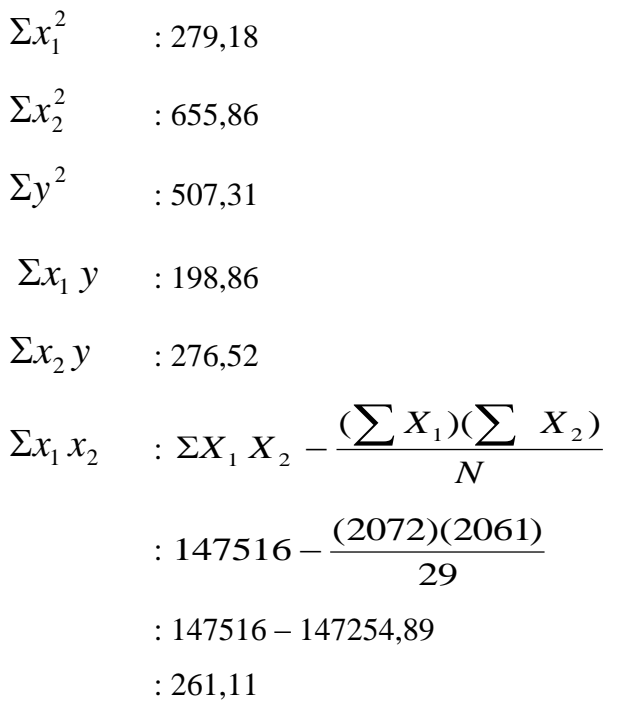

Persamaan garis regresi 2 prediktor  $y$ aitu  $X_1$  dan

 $\overline{X}_2$  secara bersama-sama dengan Y  $\hat{Y} = a = b_1 X_1 = b_2 X_2$ 

Untuk menghitung harga-harga *a*,  $b_1$  dan  $b_2$ menggunakan persamaan sebagai berikut :

$$
b_1 = \frac{(\Sigma x_2^2)(\Sigma x_1 y) - (\Sigma x_1 x_2)(\Sigma x_2 y)}{(\Sigma x_1^2)(\Sigma x_2^2) - (x_1 x_2)^2}
$$
  
= 
$$
\frac{(655,86)(198,86) - (261,11)(275,52)}{(297,18)(655,86) - (261,11)^2}
$$
  
= 
$$
\frac{130424,32 - 72202,14}{194908,47 - 68178,43}
$$
  
= 
$$
\frac{58222,18}{126730,04}
$$
  
= 0,49  

$$
b_2 = \frac{(\Sigma x_1^2)(\Sigma x_2 y) - (\Sigma x_1 x_2)(\Sigma x_1 y)}{(\Sigma x_1^2)(\Sigma x_2^2) - (x_1 x_2)^2}
$$
  
= 
$$
\frac{(297,18)(276,52) - (261,11)(198,86)}{(297,18)(655,86) - (261,11)^2}
$$
  
= 
$$
\frac{81276,21 - 51924,33}{194908,47 - 68178,43}
$$
  
= 
$$
\frac{30251,88}{126730,04}
$$

70

$$
= 0,239
$$
  
\n
$$
a = y-b_1X_1 - b_2X_2
$$
  
\n
$$
= 73,241 - (0,459)(71,448) - (0,239)(71,068)
$$
  
\n
$$
= 73,241 - 32,794632 - 16,985252
$$
  
\n
$$
= 23,461116(23,450)
$$

Jadi, model persamaan regresi multipel adalah

$$
\hat{Y} = a - b_1 X_1 + b_2 X_2
$$
  
= 23,450 + 0,459X<sub>1</sub> + 0,239X<sub>2</sub>

b. Mencari korelasi antara  $(X_1, 2)$  dengan kriterium (Y) secara umum. Korelasi antara kriterium Y dengan prediktor  $X_1$  dan  $X_1$ dapat diperoleh dengan rumus :

$$
R_{1,2} = \sqrt{\frac{b_1 \sum x_1 y + b_2 \sum x_2 y}{(\sum y^2)}}
$$

Telah diketahui :

$$
b_1: 0,459
$$
  
\n
$$
b_2: 0,239
$$
  
\n
$$
\sum x_1 y : 198,86
$$
  
\n
$$
\sum x_2 y : 276,52
$$
  
\n
$$
\sum y^2 : 507,31
$$

$$
R_{1,2} = \sqrt{\frac{(0,459(198,86) + (0,239)(276,52) + (0,239)(276,52)(276,52)}{507,31}}
$$
  
= 
$$
\sqrt{\frac{91,277 + 66,088}{507,31}}
$$
  
= 
$$
\sqrt{\frac{157,365}{507,31}}
$$
  
= 
$$
\sqrt{0,31}
$$
  
= 0,5567764363

Dibulatkan menjadi 0,557

Sedangkan koefisien korelasi determinasi  $r^2 = 0.31$ 

c. Mencari signifikansi korelasi uji t

Rumus :

$$
th = \frac{r\sqrt{n-2}}{\sqrt{1-r^2}}
$$

$$
= \frac{0,557\sqrt{29-2}}{\sqrt{1-0,31}}
$$

$$
= \frac{0,557\sqrt{27}}{\sqrt{0,69}}
$$

$$
= \frac{(0,557)(5,196)}{0,831}
$$

0,831  $=\frac{2,894}{0.021}$ 

= 3,48275 dibulatkan menjadi 3,483

Karena  $t_h = 3{,}483 > t_t(0.05:29) = 2{,}045$  berarti korelasi antara variabel pendidikan madrasah diniyah awaliyah dan lingkungan belajar siswa signifikan..

d. Mencari variasi regresi

Mencari variasi regresi dengan menggunakan rumus regresi sebagai berikut :

$$
F_{reg} = R^2(\sum y^2)
$$
  
=0,31(507,31)

= 157,266 dibulatkan menjadi 157,27

$$
db_{reg} = m - 2
$$
  
\n
$$
RK_{reg} = \frac{JK_{reg}}{db_{res}}
$$
  
\n
$$
= \frac{157,27}{2}
$$
  
\n
$$
= 78,635
$$
  
\n
$$
JK_{res} = (1 - R^2)(\sum y^2)
$$
  
\n
$$
= (1 - 0,31)(507,31)
$$
  
\n
$$
= (0,69)(507,31)
$$
  
\n
$$
= 350,04
$$

$$
db_{res} = n - m - 1
$$

$$
= 29 - 2 - 1
$$

$$
= 26
$$

$$
db_{res} = n - m - 1
$$
  
\n
$$
= 29 - 2 - 1
$$
  
\n
$$
= 26
$$
  
\n
$$
RK_{res} = \frac{JK_{res}}{db_{res}}
$$
  
\n
$$
= \frac{350,04}{26}
$$
  
\n
$$
= 13,463
$$
  
\nJadi,  
\n
$$
F_{reg} = \frac{RK_{res}}{RK_{res}}
$$
  
\n
$$
= \frac{78,635}{13,463}
$$
  
\n
$$
= 5,841
$$
  
\nHasil analysis  
\nmasukkan ke dala

Jadi,

$$
F_{reg} = \frac{RK_{reg}}{RK_{res}}
$$

$$
= \frac{78,635}{13,463}
$$

$$
= 5,841
$$

Hasil analisis regresi tersebut kemudian dapat kita masukkan ke dalam tabel ringkasan analisis sebagai berikut:

| <b>Sumber</b> | $\boldsymbol{db}$ | JK     | <b>RK</b> | $F_{\rm reg}$ | F.   |       |
|---------------|-------------------|--------|-----------|---------------|------|-------|
| variasi       |                   |        |           |               | 5%   | $1\%$ |
| Regresi       | 2                 | 157,27 | 78,635    | 5,841         | 3,37 | 5,53  |
| Residu        | 26                | 350,04 | 13,463    |               |      |       |
| <b>Total</b>  | 28                | 507,31 |           |               |      |       |

**Tabel 13 Tabel Ringkasan Hasil Analisis Regresi**

Untuk mengetahui apakah nilai *Freg* tersebut signifikan atau tidak dengan menguji baik taraf 1% maupun 5% harga *Ft* pada taraf 1% adalah 5,53 dan *Ft* pada taraf 5% adalah 3,37

Dari hasil yang diperoleh *Freg* =5,841 dengan demikian  $F_{reg}$  5,841 >  $F_{t}$  0,05 = 3,37 berarti signifikan. Dan  $F_{reg}$  5,841 >  $F_t$  0,01 = 5,53 berarti signifikan, dari hasil tersebut maka dapat diperoleh kesimpulan bahwa ada pengaruh positif antara pendidikan madrasah diniyah awaliyah dan lingkungan belajar terhadap hasil belajar akidah akhla siswa di MI NU 27 Wonosari Kecamatan Patebon Kabupaten Kendal.

e. Mencari sumbangan relatif dari variabel  $X_1$ dan  $X_2$ dari analisis regresi 2 prediktor diperoleh :

$$
JK_{reg} = b_1 \sum x_1 y + b_2 \sum x_2 y
$$
  
= (0,459)(198,86) + (0,239)(276,11)  
= 91,2767 + 65,99  
= 157,27

Jadi sumbangan relative dalam persen SR% tiap prediktornya adalah

Prediktor  $X_1 = SR\% = \frac{v_1 \sum x_1 y}{lV} x100\%$ *JK*  $b_1$  $\sum x_1 y$ *reg*  $\sum$ 100% 157,267 91,2767  $=\frac{31,2767}{157.257}x$  $= 0.58 \times 100\%$  $= 58%$ Prediktor  $X_2 = SR\% = \frac{\nu_2 \sum x_2 y}{lK} x100\%$ *JK*  $b_2$   $\sum x_2 y$ *reg*  $\sum$ 100% 157,267 65,99  $=\frac{0.00000}{1.0000000000000}$  $= 0,42 \times 100$ 

$$
=42\%
$$

Untuk mencari sumbangan efektif dari keseluruhan prediksi maka haruslah di hitung terlebih dahulu efektifitas regresinya

 $JK_{tot} = 507,31$  $JK_{reg} = 157,27$ Efektifitas garis regresi  $=$   $\frac{2.7 \text{ kg}}{100\%}$ *JK JK tot*  $=\frac{JH_{reg}}{I}$ 100% 507,31  $=\frac{157,27}{507,21}x$  $= 0.31 \times 100$  $= 31\%$ 

Jadi sumbangan efektifitas dalam persen SE% tiap prediktornya adalah Prediktornya  $X_1 = SE\% = SR\%$  x efektifitas regresi  $=$  SE% = 58% x 0.31 = 17,98 %

Prediktornya  $X_2 = SE\% = SR\%$  x efektifitas regresi

 $=$  SE%  $=$  42% x 0.31  $=$  13.02 %

#### **C. Pembahasan Hasil Penelitian**

Berdasarkan hasil analisis data diatas, maka dapat disimpulkan bahwa ada pengaruh positif antara pendidikan madrasah diniyah awaliyah dan lingkungan belajar terhadap hasil belajar akidah akhlak siswa di MI NU 27 Wonosari Kec. Patebon Kab. Kendal, dimana hal tersebut diperkuat dengan pendidikan madrasah diniyah awaliyah termasuk dalam kategori cukup terhadap hasil belajar akidah akhlak siswa dan lingkungan belajar juga termasuk dalam kategori cukup terhadap hasil belajar akidah akhlak siswa.

Sebagaimana data yang ada, hasil belajar siswa sangat terpengaruh dengan keadaan lingkungan sekitar, baik keadaan yang ada di sekolah, rumah, masyarakat, dan lain sebagainya. Dalam hal ini, pendidikan madrasah diniyah awaliyah juga mempunyai pengaruh yang signifikan terkait dengan hasil belajar siswa, siswa yang mendapatkan materi dari pendidikan madrasah diniyah awaliyah mampu mengerjakan dan menghasilkan nilai yang memuaskan. Dengan kata lain, pendidikan madrasah diniyah awaliyah dan lingkungan belajar yang kondusif mampu menciptakan prestasi dan hasil belajar yang signifikan terhadap siswa.

#### **D. Keterbatasan Penelitian**

Hasil penelitian ini telah dilaksanakan secara optimal, namun peneiti sadari dalam penelitian ini terdapat beberapa keterbatasan. Walaupun demikian adanya, hasil penelitian yang diperoleh ini dapat dijadikan acuan awal bagi penelitian selanjutnya. Keterbatasan-keterbatasan tersebut yaitu : keterbatasn waktu, dana, dan tenaga yang dimiliki sehingga penelitian ini hanya sebatas pada siswa MI NU 27 Wonosari Kecamatan Patebon Kabupaten Kendal.

Selain itu, peneliti juga mohon maaf apabila dalam penelitian, penulisan instrumen, data, perhitungan, pengolahan data dan kelengkapan lain yang masih sangat jauh dari validitas dan reabilitas. Meskipun banyak hambatan dan keterbatasan dalam penelitian ini, peneliti bersyukur bahwa penelitian ini dapat diselesaikan dengan sukses dan lancar.